## **[SMART Teaching and Learning](http://www.ict-edu.nl/sjablonen/ictene/index.asp?subsite=141&aqua_main=141&aqua_sub=98&pagina=688)**

## **ICT&E en SMART Toronto Canada gaan samenwerken!**

Het was afgelopen vrijdag 24 oktober in Toronto, Canada een spannend moment; na maanden van voorbereiding vond er een gesprek plaats tussen SMART Canada, Toronto, Simcoe County District School Board (Ontario, Canada) en ICT&E, Dieren, Nederland.

De plannen van ICT&E voor een [nieuwe internationale cursus en studiereis](http://www.ict-edu.nl/sjablonen/ictene/index.asp?subsite=141&aqua_main=141&aqua_sub=98&pagina=688) in 2009 rondom het gebruik van digiborden werden vol enthousiasme ontvangen.

U kunt vanaf vandaag [inschrijven](http://www.ict-edu.nl/sjablonen/ictene/index.asp?subsite=141&aqua_main=141&aqua_sub=98&pagina=691) voor deelname aan een bijzonder leertraject!

## **Gegarandeerde samenwerking met 20 Canadese scholen!**

Er is in het project plaats voor 20 Nederlandse docenten, waarbij SMART in Nederland en SMART Canada hun volle ondersteuning aanbieden.

We maken een verbinding met het SMART **"best practice schools"** netwerk in Toronto en er zijn 20 scholen beschikbaar / aangemeld in Ontario vanuit het **Simcoe County District professional development plan**. Deze scholen zijn zeer gemotiveerd en deelname van docenten wordt door schoolleiding en inspectie volledig ondersteund: een sleutelfactor voor succes!

## **Inclusive, met volledige aanpasbaar SMART Board!**

En we maken het SMART Teaching and Learning traject **[inclusive](http://www.ict-edu.nl/sjablonen/ictene/index.asp?subsite=141&aqua_main=141&aqua_sub=39&pagina=912#inclusive)** door samenwerking met de firma InfoCor uit Milwaukee in de VS die de Satalight ontwikkelde.

Dat is de opbrengst van 25 SO-Ambassadeurs die van 13-19 oktober met ICT&E de ['Closing The](http://www.ict-edu.nl/sjablonen/ictene/index.asp?subsite=141&aqua_main=141&aqua_sub=39&pagina=906)  [Gap'](http://www.ict-edu.nl/sjablonen/ictene/index.asp?subsite=141&aqua_main=141&aqua_sub=39&pagina=906) conference in Minneapolis bezochten.

Eindelijk kunnen ook leerlingen met een handicap volwaardig het SMART Board gebruiken. Hoe? Dat leren we samen in het [SMART Teaching and Learning project!](http://www.ict-edu.nl/sjablonen/ictene/index.asp?subsite=141&aqua_main=141&aqua_sub=98&pagina=688)  Bob Hofman, ICT&E.

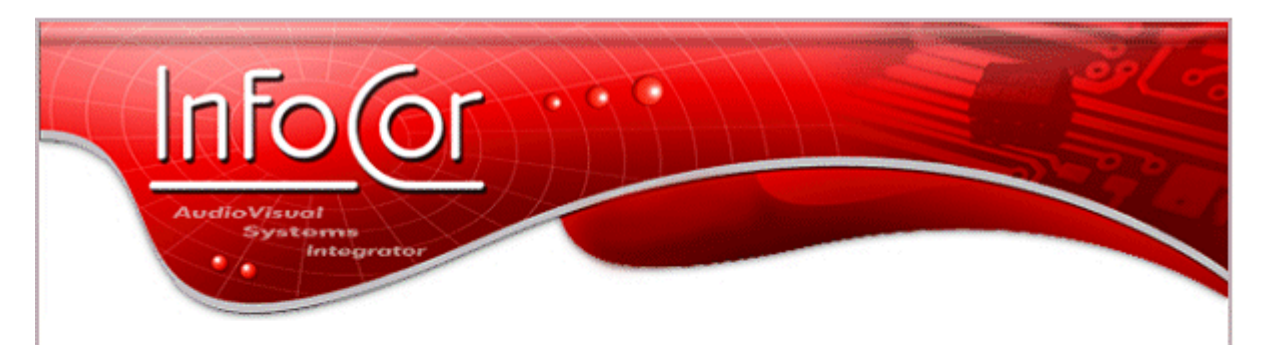

The satalight<sup>\*</sup> has gained worldwide interest. Here, a group from the Netherlands gathers to inspect the satalight™ and to view its complete functionality. They are working on a global collaboration project between 20 Dutch and Canadian schools, and are interested in using the satalight<sup>\*</sup> in their inclusion classrooms.

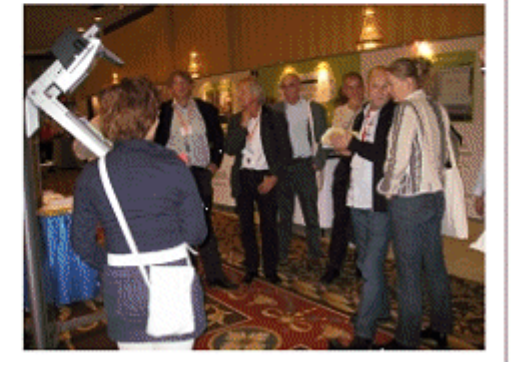